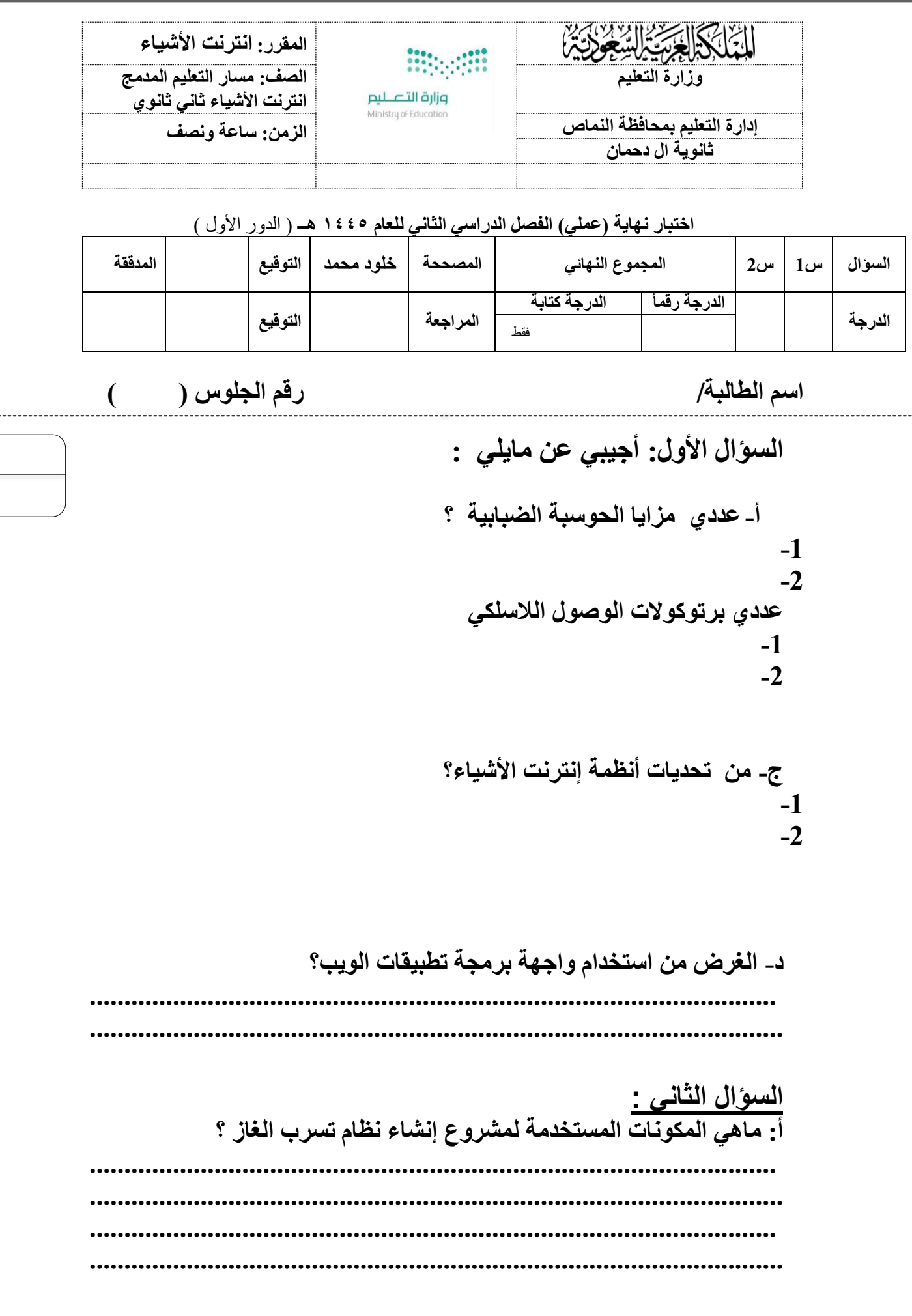

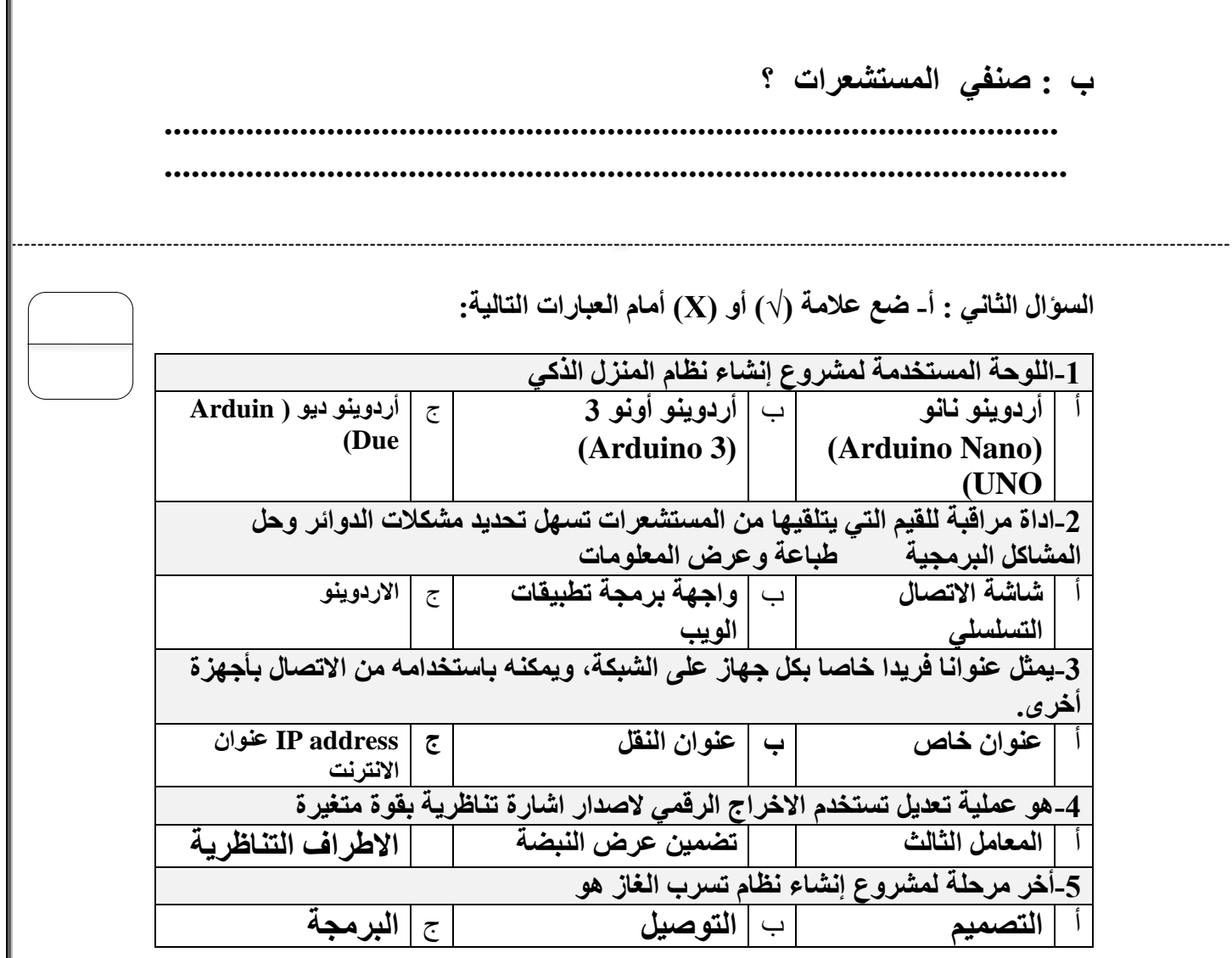

**ب- ضع عالمة )√( أمام العبارة الصحيحة أو )Х )أمام العبارة الخاطئة فيما يلي -:**

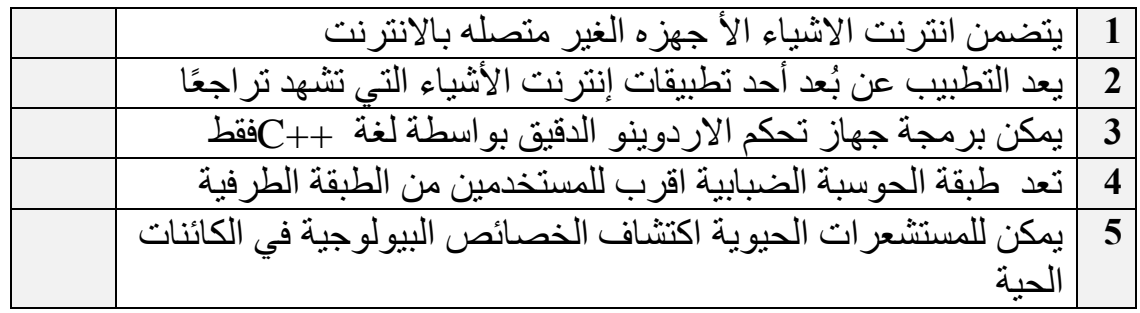

ج : أذكري الأكواد البرمجية المناسبة لمشروع تسرب الغاز؟  $\ddotsc$ 

انتهت الأسئلة، تمنياتي لك بدوام -<br>النوفيق<br>معلمة المادة: خلود محمد الشهري

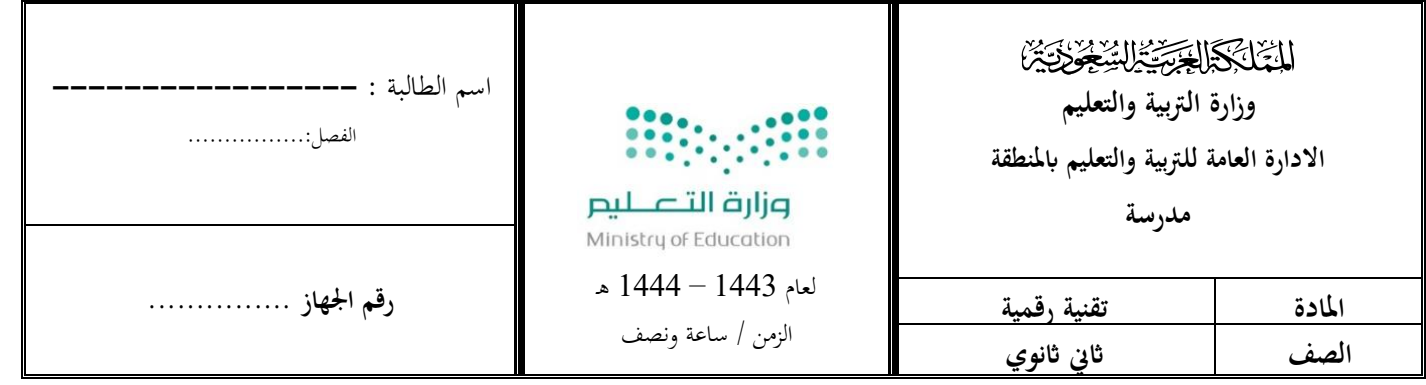

**25**

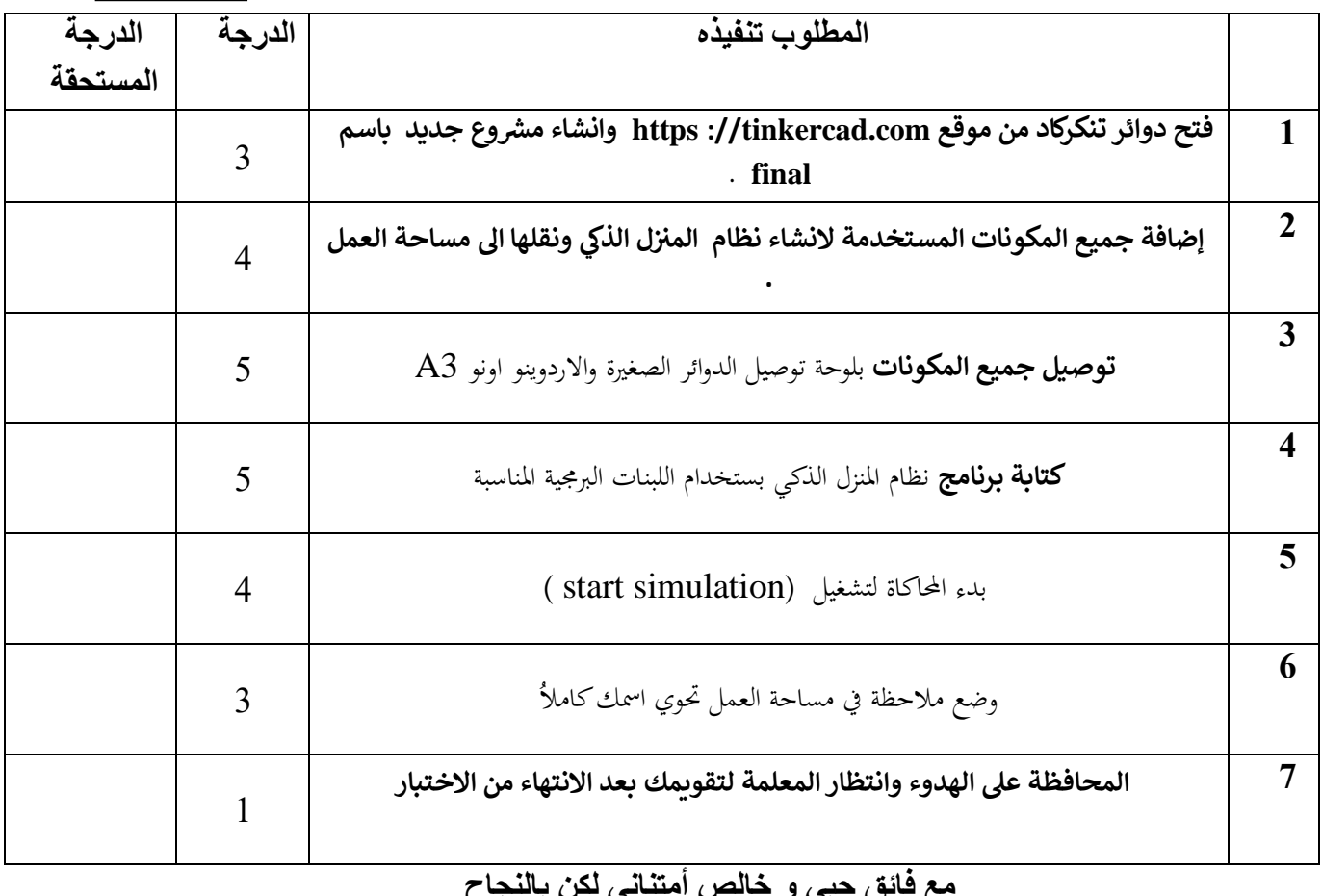

**مع فائق حبي و خالص أمتناني لكن بالنجاح معلمة المادة / عهود** 

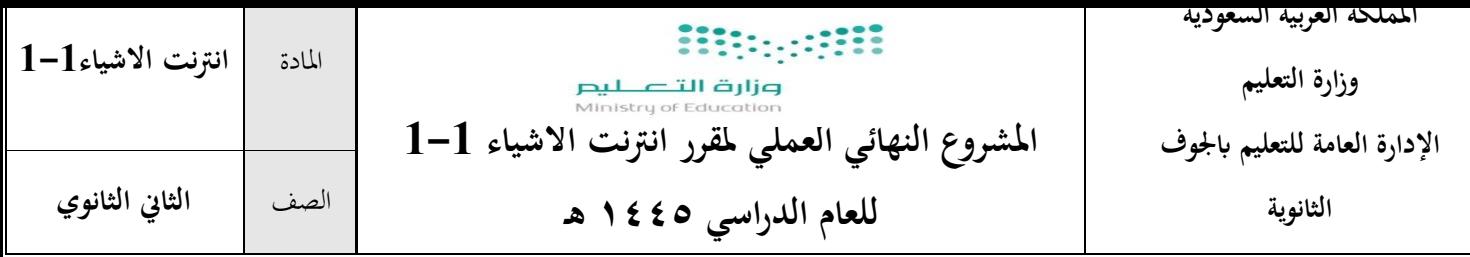

ا**سم الطالبة**/................

## **بنود تقييم املشروع النهائي العملي ملادة انرتنت األشياء 1-1 للعام الدراسي**

## **١٤٤٥هـ**

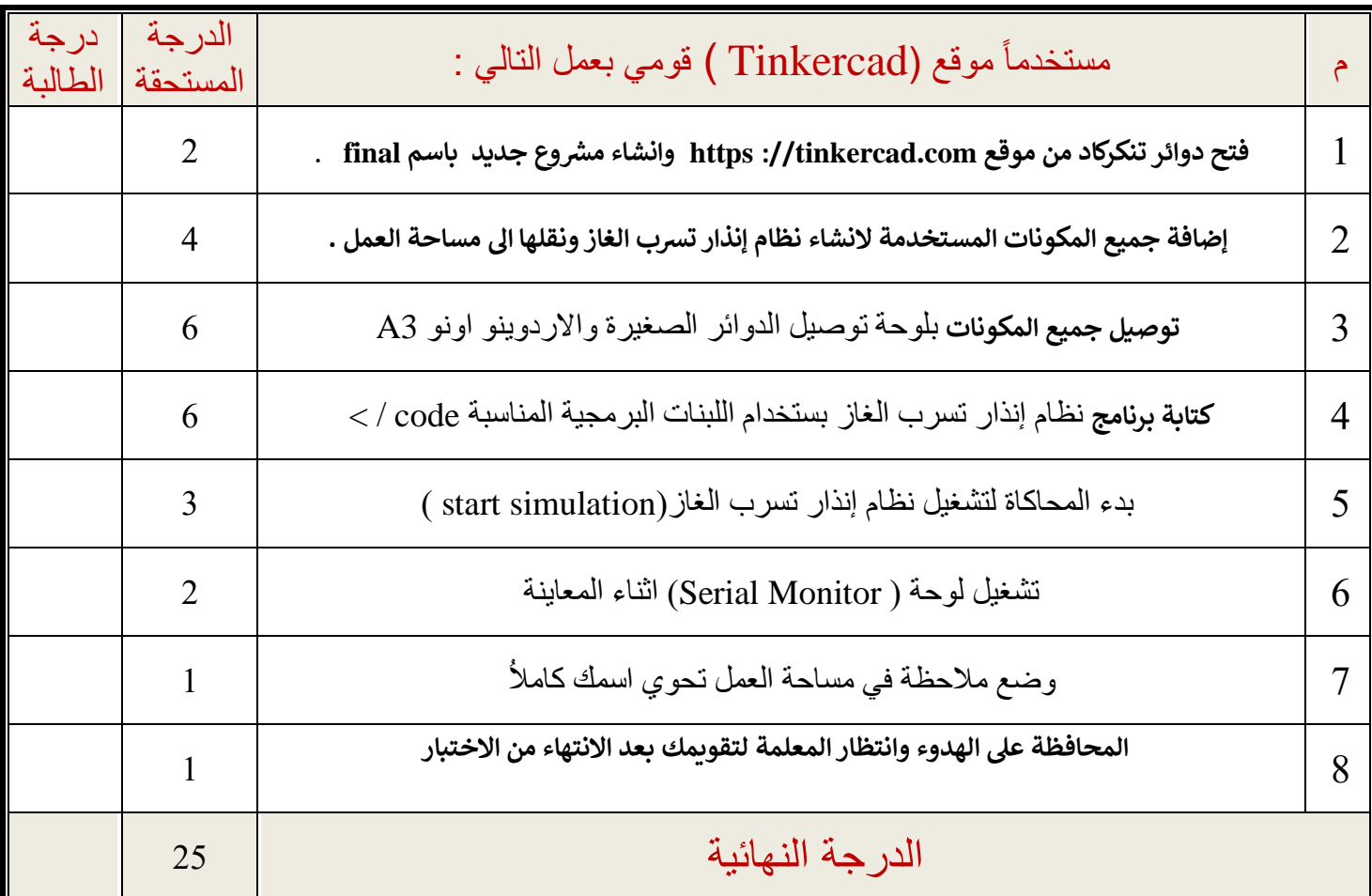

**\_ انتهت األسئلة\_ لك ي** \_<br>تمنياتي لكن بالتوفيق والنجاح **معلمة المقرر :**